# **SM50P Τηλεχειριστήριο RF RF REMOTE CONTROL**

 Το **SM-50** εκτός από πομπός είναι και δέκτης. Με τον τρόπο αυτό μπορεί να το προγραμματίσουμε από άλλα ίδιου τύπου Remote Control. Επίσης μπορεί να αυτό-προγραμματιστεί βάζοντας μόνο του έναν τυχαίο κωδικό σε όποιο μπουτόν θέλουμε. Συνολικά μπορεί να αυτό-προγραμματιστεί ή να προγραμματίσει μέχρι και **3** διαφορετικούς κωδικούς. Δηλαδή ένα κωδικό για κάθε πλήκτρο.

**Kαταχώριση κωδικού στο SM-50 (αντιγραφή κωδικού από άλλο Remote Control) 1.** Πατάμε και τα τρία μπουτόν μαζί. Το LED ανάβει **συνεχώς**. Το **SM50** είναι έτοιμο για

προγραμματισμό

**2.** Αφήνουμε ελεύθερα όλα τα μπουτόν. Τότε το **LED** σβήνει

**3.** Τοποθετούμε το μπροστινό μέρος του Remote Control που θέλουμε να αντιγράψουμε στο μπροστινό μέρος του **SM-50**.

**4.** Κρατώντας πατημένο το μπουτόν του **SM-50** που θέλουμε να προγραμματίσουμε, πατάμε το μπουτόν του Remote Control που θέλουμε να αντιγράψουμε.

**5.** Όταν το Remote Control αντιγραφεί τότε ανάβει το **LED** του **SM-50** και εκπέμπει κωδικό που έχουμε αντιγράψει.

**6.** Αφήνουμε όλα τα μπουτόν. Το **SM-50** έχει προγραμματιστεί.

## **Καταχώρισης τυχαίου κωδικού σε κάποιο πλήκτρο**

 Εκτός από την δυνατότητα να αντιγράψουμε άλλο ίδιου τύπου Remote Control έχουμε την δυνατότητα να προγραμματίσουμε σε οποιοδήποτε μπουτόν (ή σε συνδυασμό δύο μπουτόν) κάποιο τυχαίο κωδικό που δημιουργείται αυτόματα από τον μικροεπεξεργαστή του **SM-50** ακολουθώντας τις πιο κάτω ενέργειες.

**1.** Πατάμε και τα τρία μπουτόν μαζί. Το **LED** ανάβει συνεχώς.

**2.** Αφήνουμε ελεύθερα όλα τα μπουτόν. Τότε το **LED** σβήνει

**3.** Πατάμε ξανά και τα τρία μπουτόν μαζί. Το **LED** ανάβει ξανά συνεχώς.

**4.** Αφήνουμε προσεκτικά τα μπουτόν **εκτός** από το μπουτόν που θέλουμε να προγραμματίσουμε.Το **LED** αρχίζει να αναβοσβήνει αργά. Εξακολουθούμε να το κρατάμε πατημένο (περίπου για 10΄΄) μέχρι το **LED** του **SM-50** να αρχίσει να αναβοσβήνει γρήγορα εκπέμποντας τον κωδικό που έχει προγραμματίσει.

**5.** Αν κάτι από τα ανωτέρω δεν κάνουμε σωστά επαναλαμβάνουμε τις ανωτέρω ενέργειες από την αρχή.

*Ανακύκλωση: Το προϊόν είναι κατασκευασμένο από διάφορα είδη υλικών, μερικά από τα οποία μπορούν να ανακυκλωθούν, ενώ άλλα πρέπει να απορρίπτονται. Βεβαιωθείτε ότι η ανακύκλωση ή απόρριψη του προϊόντος γίνεται σύμφωνα με τους ισχύοντες νόμους. Ορισμένες ηλεκτρονικές συσκευές μπορεί να περιέχουν ρυπογόνες ουσίες. Μην τις πετάξετε.* **RoHS** COMPLIANT

*Disposal: This product is made from various kinds of material, some of which can be recycled while others must be disposed of. Make sure you recycle or dispose of the product in compliance with current laws.* 

*Some electronic components may contain polluting substances; do not dump them.*

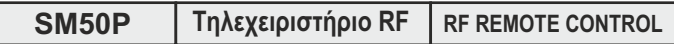

 Το **SM-50** εκτός από πομπός είναι και δέκτης. Με τον τρόπο αυτό μπορεί να το προγραμματίσουμε από άλλα ίδιου τύπου Remote Control. Επίσης μπορεί να αυτό-προγραμματιστεί βάζοντας μόνο του έναν τυχαίο κωδικό σε όποιο μπουτόν θέλουμε. Συνολικά μπορεί να αυτό-προγραμματιστεί ή να προγραμματίσει μέχρι και **3** διαφορετικούς κωδικούς. Δηλαδή ένα κωδικό για κάθε πλήκτρο.

#### **Kαταχώριση κωδικού στο SM-50 (αντιγραφή κωδικού από άλλο Remote Control) 1.** Πατάμε και τα τρία μπουτόν μαζί. Το LED ανάβει **συνεχώς**. Το **SM50** είναι έτοιμο για

προγραμματισμό

**2.** Αφήνουμε ελεύθερα όλα τα μπουτόν. Τότε το **LED** σβήνει

**3.** Τοποθετούμε το μπροστινό μέρος του Remote Control που θέλουμε να αντιγράψουμε στο μπροστινό μέρος του **SM-50**.

**4.** Κρατώντας πατημένο το μπουτόν του **SM-50** που θέλουμε να προγραμματίσουμε, πατάμε το μπουτόν του Remote Control που θέλουμε να αντιγράψουμε.

**5.** Όταν το Remote Control αντιγραφεί τότε ανάβει το **LED** του **SM-50** και εκπέμπει κωδικό που έχουμε αντιγράψει.

**6.** Αφήνουμε όλα τα μπουτόν. Το **SM-50** έχει προγραμματιστεί.

### **Καταχώρισης τυχαίου κωδικού σε κάποιο πλήκτρο**

 Εκτός από την δυνατότητα να αντιγράψουμε άλλο ίδιου τύπου Remote Control έχουμε την δυνατότητα να προγραμματίσουμε σε οποιοδήποτε μπουτόν (ή σε συνδυασμό δύο μπουτόν) κάποιο τυχαίο κωδικό που δημιουργείται αυτόματα από τον μικροεπεξεργαστή του **SM-50** ακολουθώντας τις πιο κάτω ενέργειες.

**1.** Πατάμε και τα τρία μπουτόν μαζί. Το **LED** ανάβει συνεχώς.

**2.** Αφήνουμε ελεύθερα όλα τα μπουτόν. Τότε το **LED** σβήνει

**3.** Πατάμε ξανά και τα τρία μπουτόν μαζί. Το **LED** ανάβει ξανά συνεχώς.

**4.** Αφήνουμε προσεκτικά τα μπουτόν **εκτός** από το μπουτόν που θέλουμε να προγραμματίσουμε.Το **LED** αρχίζει να αναβοσβήνει αργά. Εξακολουθούμε να το κρατάμε πατημένο (περίπου για 10΄΄) μέχρι το **LED** του **SM-50** να αρχίσει να αναβοσβήνει γρήγορα εκπέμποντας τον κωδικό που έχει προγραμματίσει.

**5.** Αν κάτι από τα ανωτέρω δεν κάνουμε σωστά επαναλαμβάνουμε τις ανωτέρω ενέργειες από την αρχή.

*Ανακύκλωση: Το προϊόν είναι κατασκευασμένο από διάφορα είδη υλικών, μερικά από τα οποία μπορούν να ανακυκλωθούν, ενώ άλλα πρέπει να απορρίπτονται. Βεβαιωθείτε ότι η ανακύκλωση ή απόρριψη του προϊόντος γίνεται σύμφωνα με τους ισχύοντες νόμους. Ορισμένες ηλεκτρονικές συσκευές μπορεί να περιέχουν ρυπογόνες ουσίες. Μην τις πετάξετε.* **RoHS** COMPLIANT

*Disposal: This product is made from various kinds of material, some of which can be recycled while others must be disposed of. Make sure you recycle or dispose of the product in compliance with current laws.* 

*Some electronic components may contain polluting substances; do not dump them.*

 **SM-50** is a transeiver so it can clone other Remote Controls of the same type. It can also generate a random new code to any of the given buttons. **SM-50** it can store up to three (3) different codes, one for each button.

**Store code in SM-50 (copy from other Remote Control) 1.** Press all three buttons simultaneously and the **LED** turns on **steadily**.**SM50** Is ready to be programmed.

**2.** Release all three buttons and the **LED** turns off.

**3.** Place the remote control we want to copy facing the one we program.

**4.** Holding the button of the remote control we want to program pressed, press the button of the remote control we want to copy.

**5.** When the **LED** of the **SM-50** we want to program starts blinking the remote control has been coppied.

**6.** Release all buttons.**SM-50** is programmed.

#### **Store Random code on button**

- **SM-50** can generate a new random code on each button or combination of two buttons as bellow. **1.** Press all three buttons simultaneously and the **LED**turns on **steadily**
- **2.** Release all three buttons and the **LED** turns off.
- **3.** Press again all three buttons simultaneously and the **LED**turns on **steadily**
- 

**4.** Release all buttons **except** the one we want to program with the random code. The **LED** starts blinking slowly. We keep the desired button pressed (for 10'') until the **LED** of **SM-50** starts blinking quicker transmitting the code we have just programmed.

**5.** If something goes wrong repeat the entire procedure.

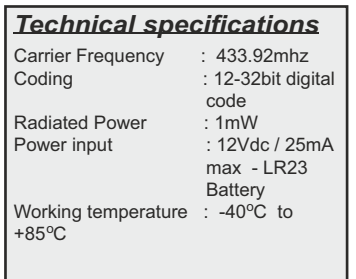

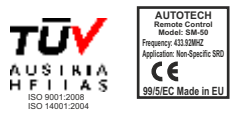

 **SM-50** is a transeiver so it can clone other Remote Controls of the same type. It can also generate a random new code to any of the given buttons. **SM-50** it can store up to three (3) different codes, one for each button.

# **Store code in SM-50 (copy from other Remote Control)**

**1.** Press all three buttons simultaneously and the **LED** turns on **steadily**.**SM50** Is ready to be

programmed. **2.** Release all three buttons and the **LED** turns off.

**3.** Place the remote control we want to copy facing the one we program.<br>**4.** Holding the button of the remote control we want to program pressed, press the button of the remote control we want to copy.

**5.** When the **LED** of the **SM-50** we want to program starts blinking the remote control has been coppied.

**6.** Release all buttons.**SM-50** is programmed.

- **Store Random code on button**
- **SM-50** can generate a new random code on each button or combination of two buttons as bellow. **1.** Press all three buttons simultaneously and the **LED**turns on **steadily**
- **2.** Release all three buttons and the **LED** turns off.
- **3.** Press again all three buttons simultaneously and the **LED**turns on **steadily**
- **4.** Release all buttons **except** the one we want to program with the random code.

The **LED** starts blinking slowly. We keep the desired button pressed (for 10'') until the **LED** of **SM-50**

starts blinking quicker transmitting the code we have just programmed.

**5.** If something goes wrong repeat the entire procedure.

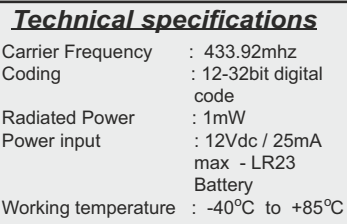

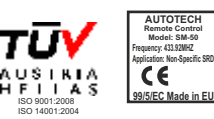

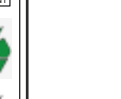